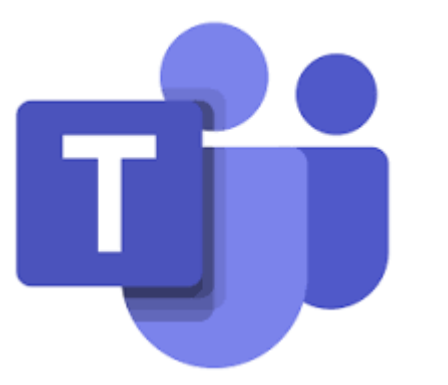

## MS TEAMS

## ΟΔΗΓΙΕΣ ΕΙΣΟΔΟΥ ΓΙΑ ΤΗΝ ΕΞΕΤΑΣΗ

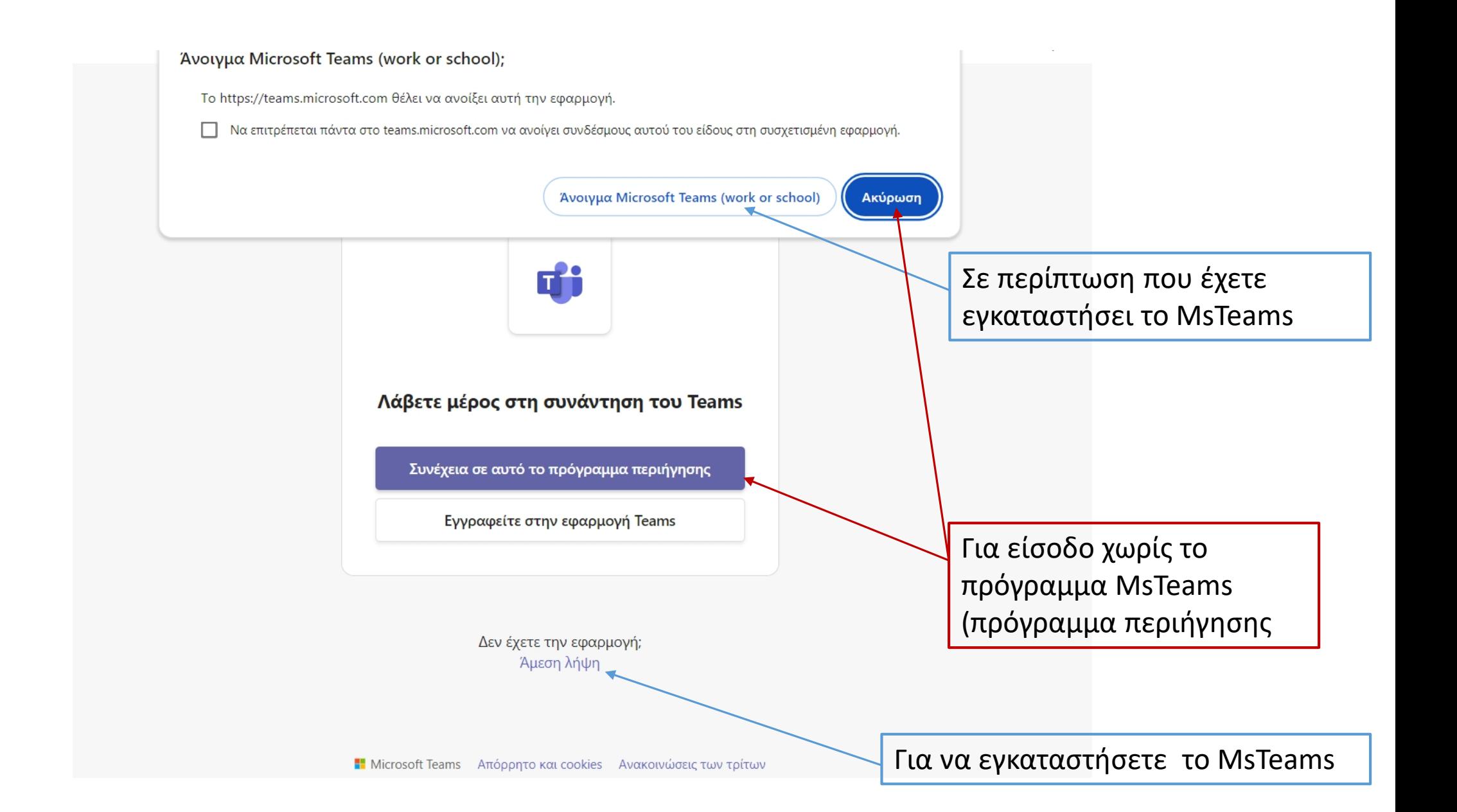

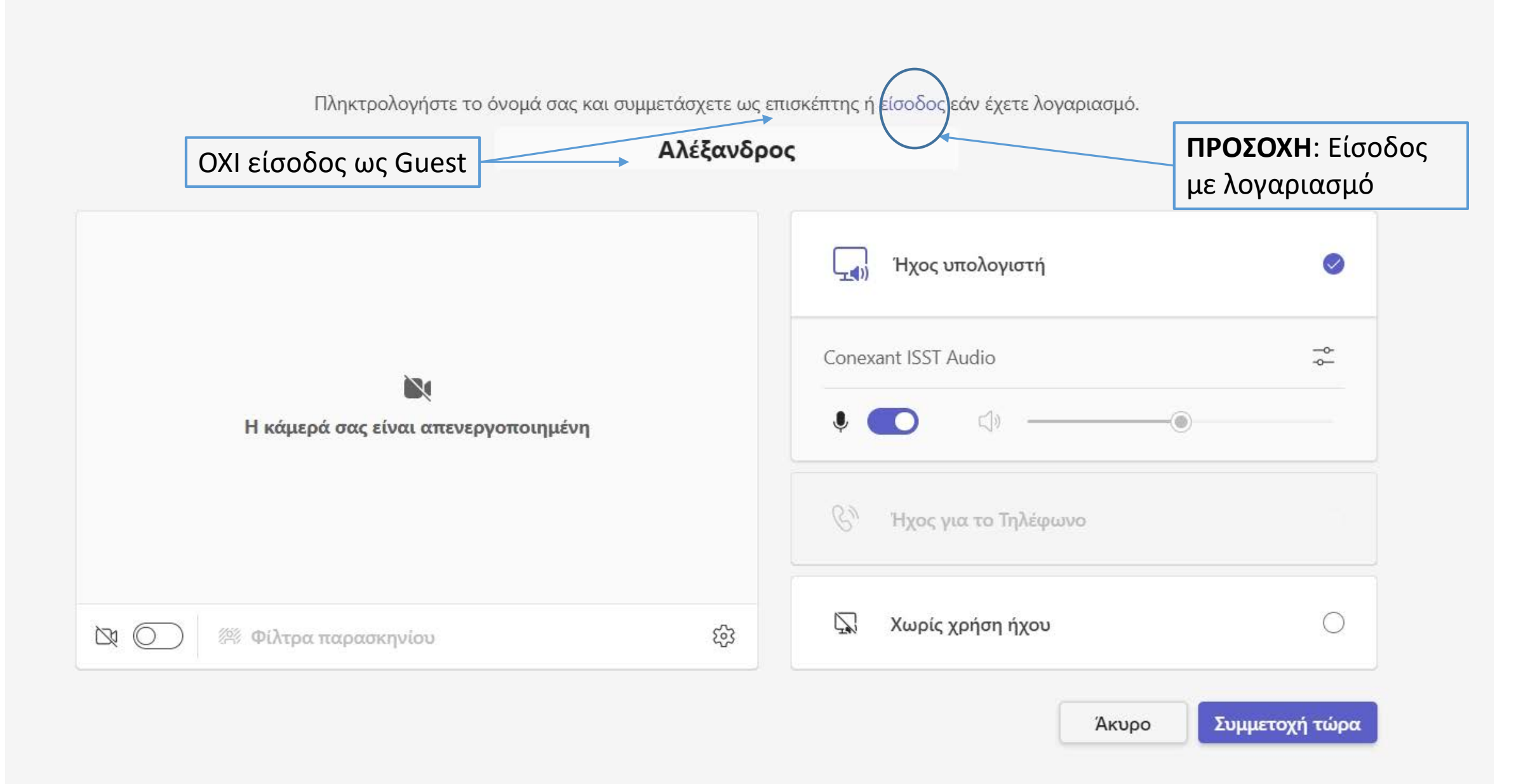

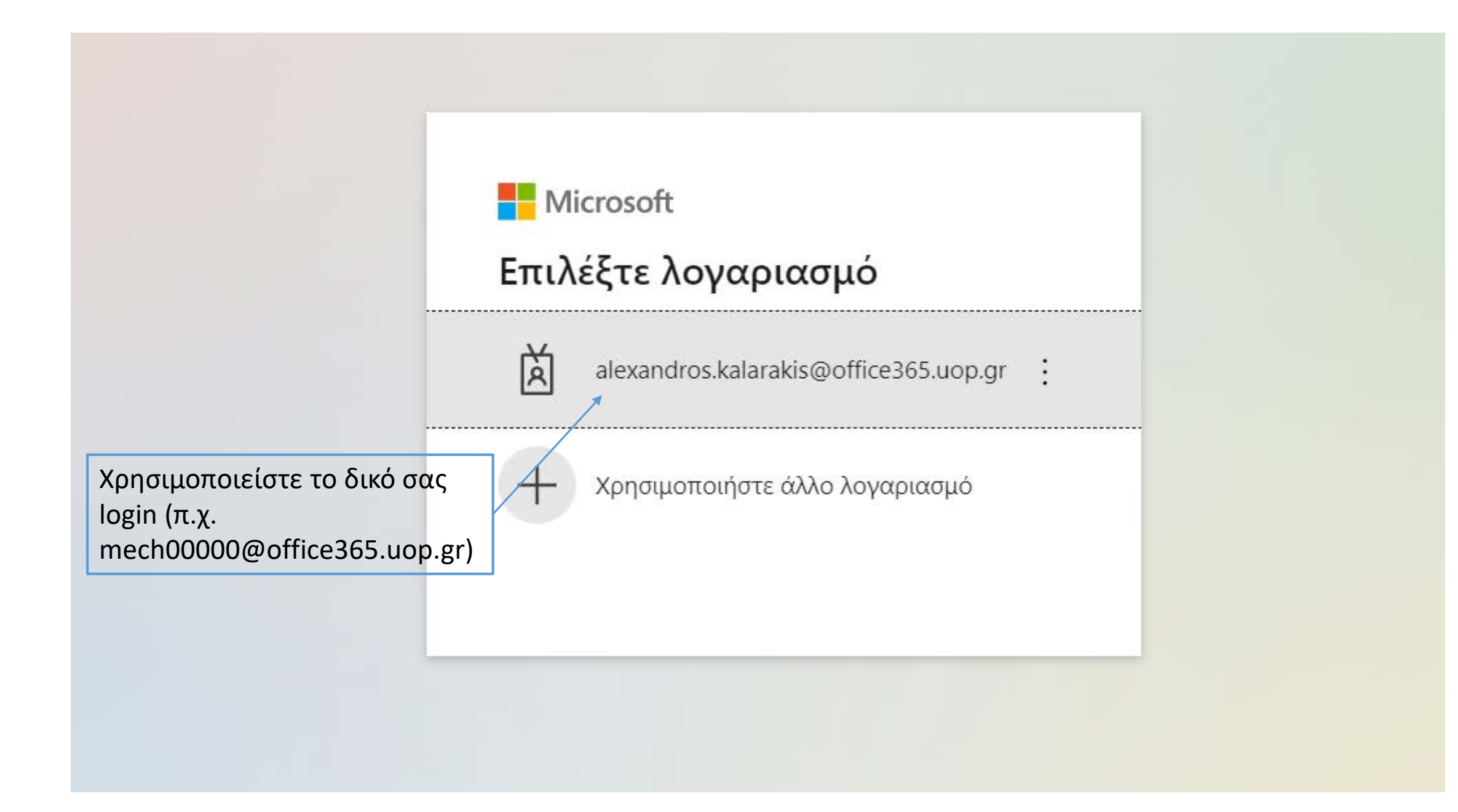

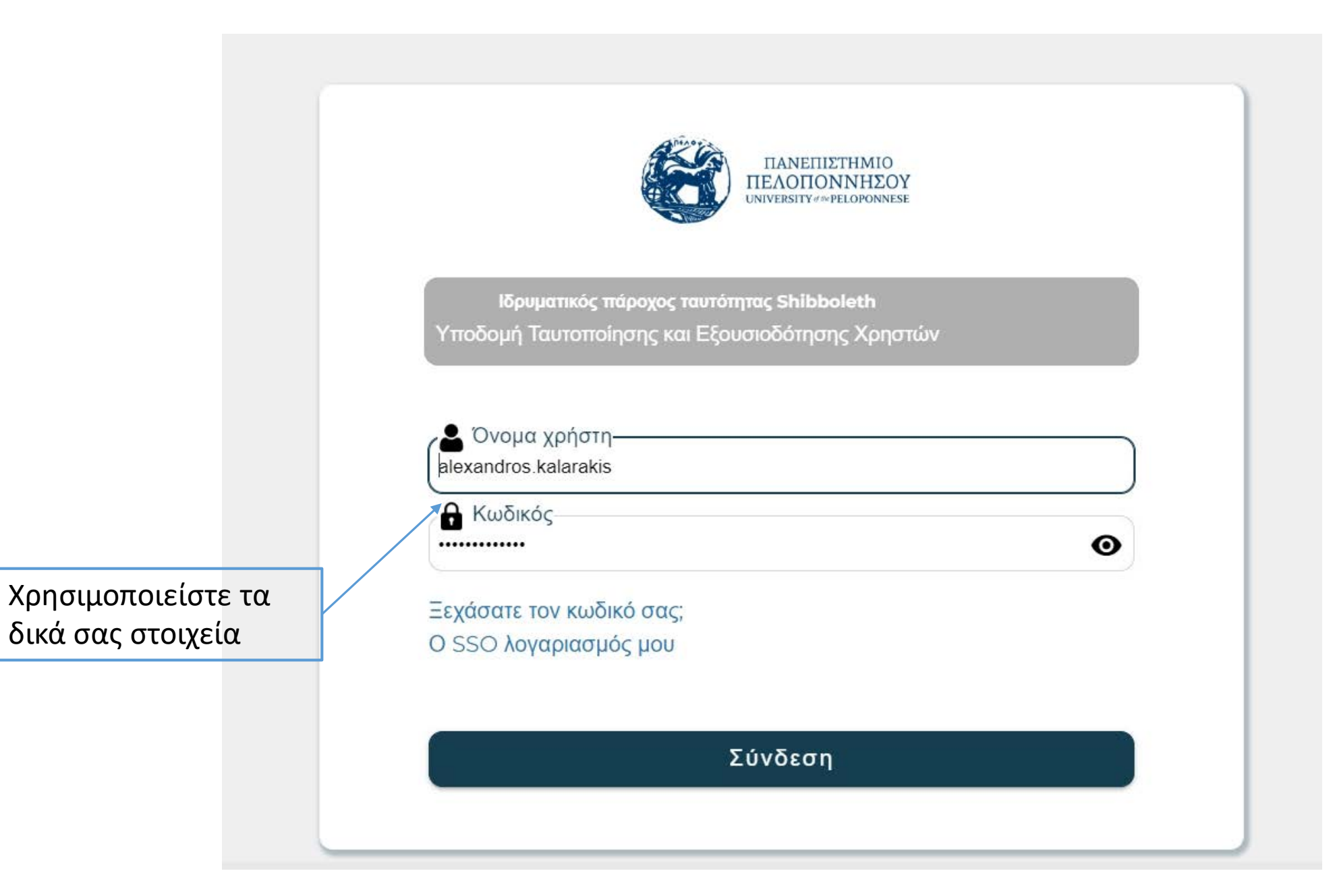

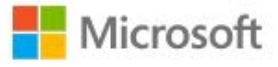

alexandros.kalarakis@office365.uop.gr

## Θέλετε να παραμείνετε συνδεδεμένοι;

Πραγματοποιήστε αυτή την ενέργεια για να μειώσετε τον αριθμό των φορών που σας ζητείται να εισέλθετε.

Να μην εμφανιστεί αυτό το μήνυμα ξανά

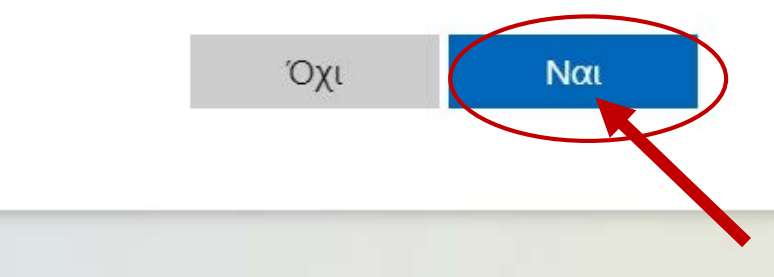

## Ορίστε επιλογές για βίντεο και ήχο

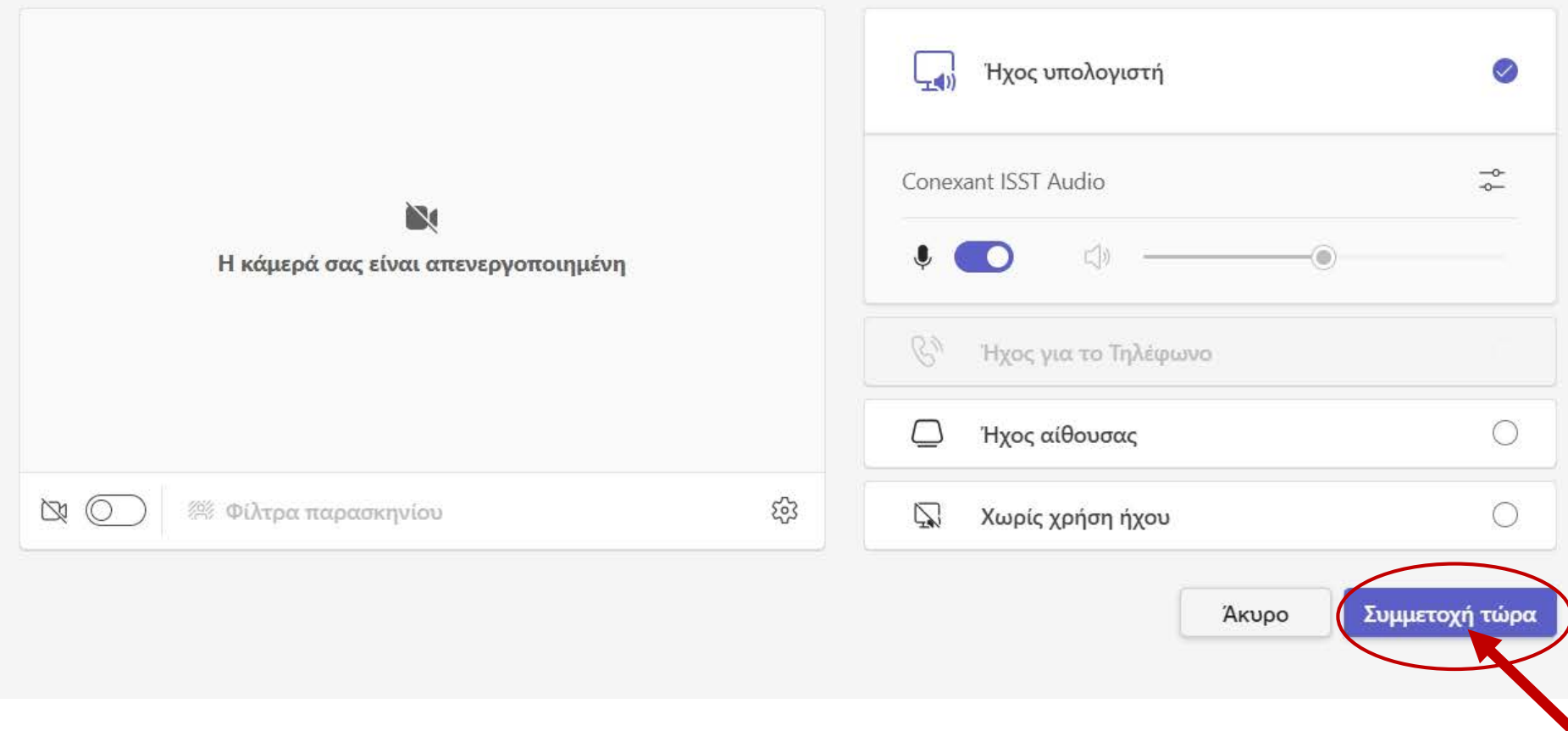